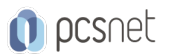

# GGCL-13 - NETWORKING IN GOOGLE CLOUD

Categoria: Google Cloud

### INFORMAZIONI SUL CORSO

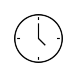

 $\equiv$ 

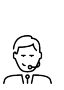

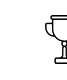

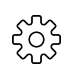

Durata: 2 Giorni

Categoria: Google Cloud

Qualifica Istruttore: Docente Senior (min. 5 anni)

Dedicato a: Professionista IT

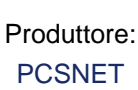

### **OBIFTTIVI**

- Configure Google VPC networks, subnets, and routers

- Control administrative access to VPC objects

- Control network access to endpoints in VPCsInterconnect networks among GCP projects

- Interconnect networks among GCP VPC networks and on-premises or other-cloud networks

- Choose among GCP load balancer and proxy options and configure them

- Use Cloud CDN to reduce latency and save money

- Optimize network spend using Network TiersConfigure Cloud NAT or Private Google Access to provide instances without public IP addresses access to other services

- Deploy networks declaratively using Cloud Deployment Manager or Terraform

- Design networks to meet common customer requirements

- Configure monitoring and logging to troubleshoot networks problems

# **PREREQUISITI**

To get the most out of this course, participants should have:

- Completed Google Cloud Platform Fundamentals: Core Infrastructure or have equivalent experience

- Prior understanding of the OSI 7-layer model

- Prior understanding of IPv4 addressing

- Prior experience with managing IPv4 routes

# **CONTENUTI**

### Module 1: Google Cloud VPC Networking Fundamentals

- Recall that networks belong to projects.

- Explain the differences among default, auto, and custom networks.

- Create networks and subnets.

- Explain how IPv4 addresses are assigned to Compute Engine instances.

- Publish domain names using Google Cloud DNS.

- Create Compute Engine instances with IP aliases.

- Create Compute Engine instances with multiple virtual network.

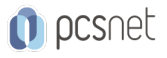

#### Module 2: Controlling Access to VPC Networks

- Outline how IAM policies affect VPC networks.
- Control access to network resources using service accounts.
- Control access to Compute Engine instances with tag-based firewall rules.

#### Module 3: Sharing Networks across Projects

- Outline the overall workflow for configuring Shared VPC.
- Differentiate between the IAM roles that allow network resources to be managed.
- Configure peering between unrelated VPC Networks.
- Recall when to use Shared VPC and when to use VPC Network Peering.

#### Module 4: Load Balancing

- Recall the various load balancing services.
- Configure Layer 7 HTTP(S) load balancing.
- Whitelist and blacklist IP traffic with Cloud Armor.
- Cache content with Cloud CDN.
- Explain Layer 4 TCP or SSL proxy load balancing.
- Explain regional network load balancing.
- Configure internal load balancing.
- Recall the choices for enabling IPv6 Internet connectivity for Google Cloud load balancers.
- Determine which Google Cloud load balancer to use when.

#### Module 5: Hybrid Connectivity

- Recall the Google Cloud interconnect and peering services available to connect your infrastructure to Google Cloud.

- Explain Dedicated Interconnect and Partner Interconnect.
- Describe the workflow for configuring a Dedicated Interconnect.
- Build a connection over a VPN with Cloud Router.
- Determine which Google Cloud interconnect service to use when.
- Explain Direct Peering and Partner Peering.
- Determine which Google Cloud peering service to use when.

#### Module 6: Networking Pricing and Billing

- Recognize how networking features are charged for.

- Use Network Service Tiers to optimize spend.
- Determine which Network Service Tier to use when.
- Recall that labels can be used to understand networking spend.

#### Module 7: Network Design and Deployment

- Explain common network design patterns.
- Configure Private Google Access to allow access to certain Google Cloud services from VM instances with only internal IP addresses.
- Configure Cloud NAT to provide your instances without public IP addresses access to the internet.
- Automate the deployment of networks using Deployment Manager or Terraform.
- Launch networking solutions using Cloud Marketplace.

#### Module 8: Network Monitoring and Troubleshooting

- Configure uptime checks, alerting policies and charts for your network services.

- Use VPC Flow Logs to log and analyze network traffic behavior.

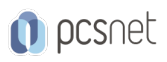

### INFO

Materiale didattico: Materiale didattico e relativo prezzo da concordare Costo materiale didattico: NON incluso nel prezzo del corso Natura del corso: Operativo (previsti lab su PC)